### **DAFTAR ISI**

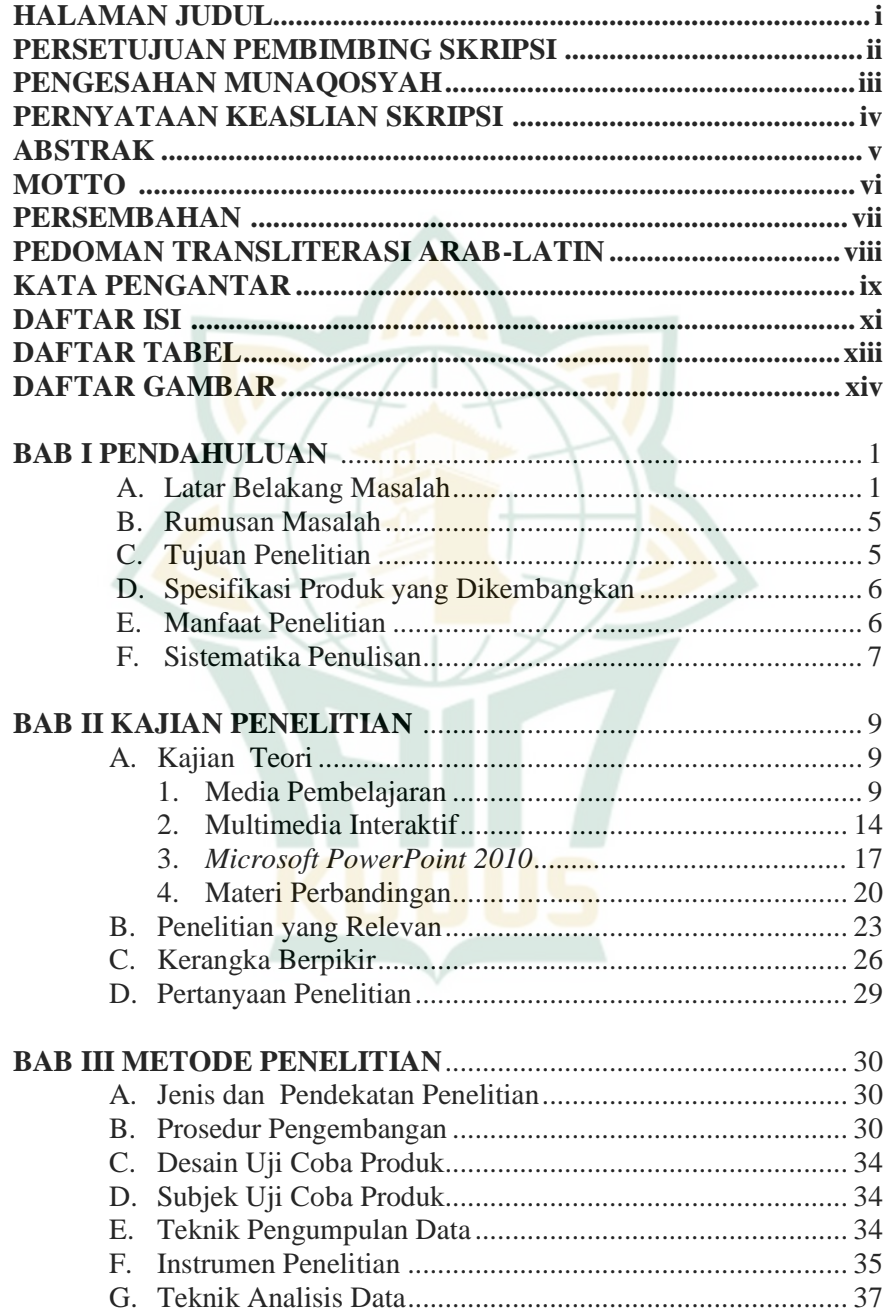

# **REPOSITORI IAIN KUDUS**

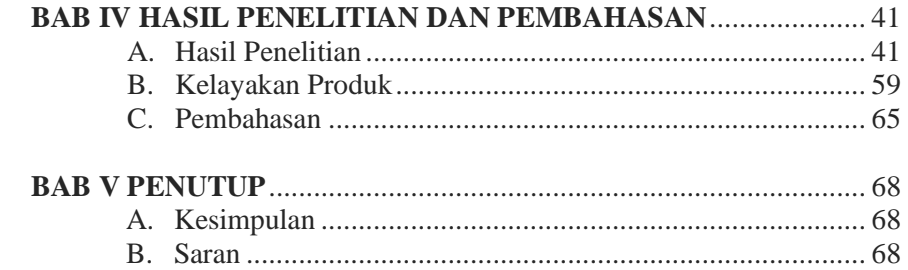

#### **DAFTAR PUSTAKA LAMPIRAN-LAMPIRAN DAFTAR RIWAYAT HIDUP**

## **DAFTAR TABEL**

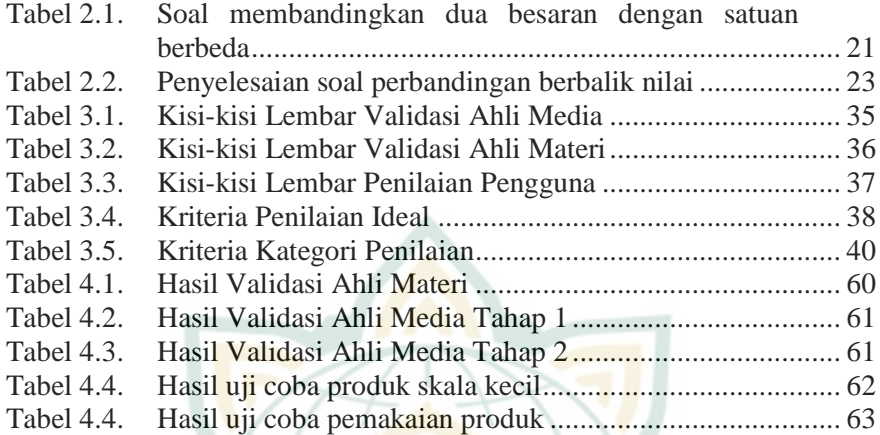

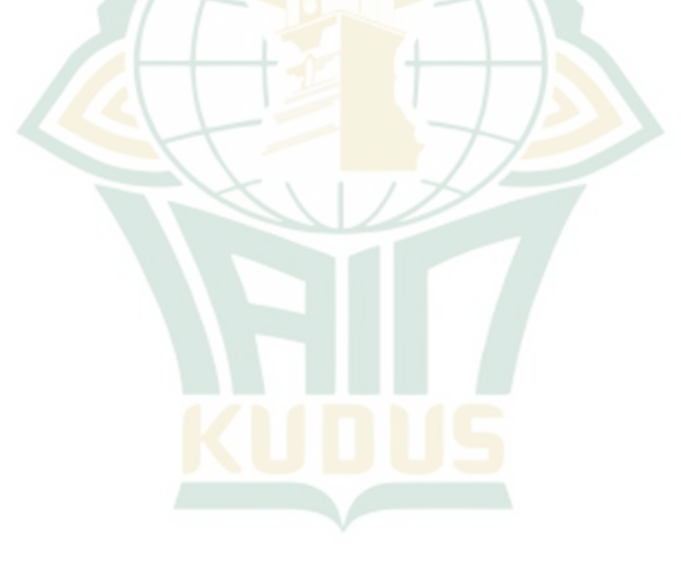

#### **DAFTAR GAMBAR**

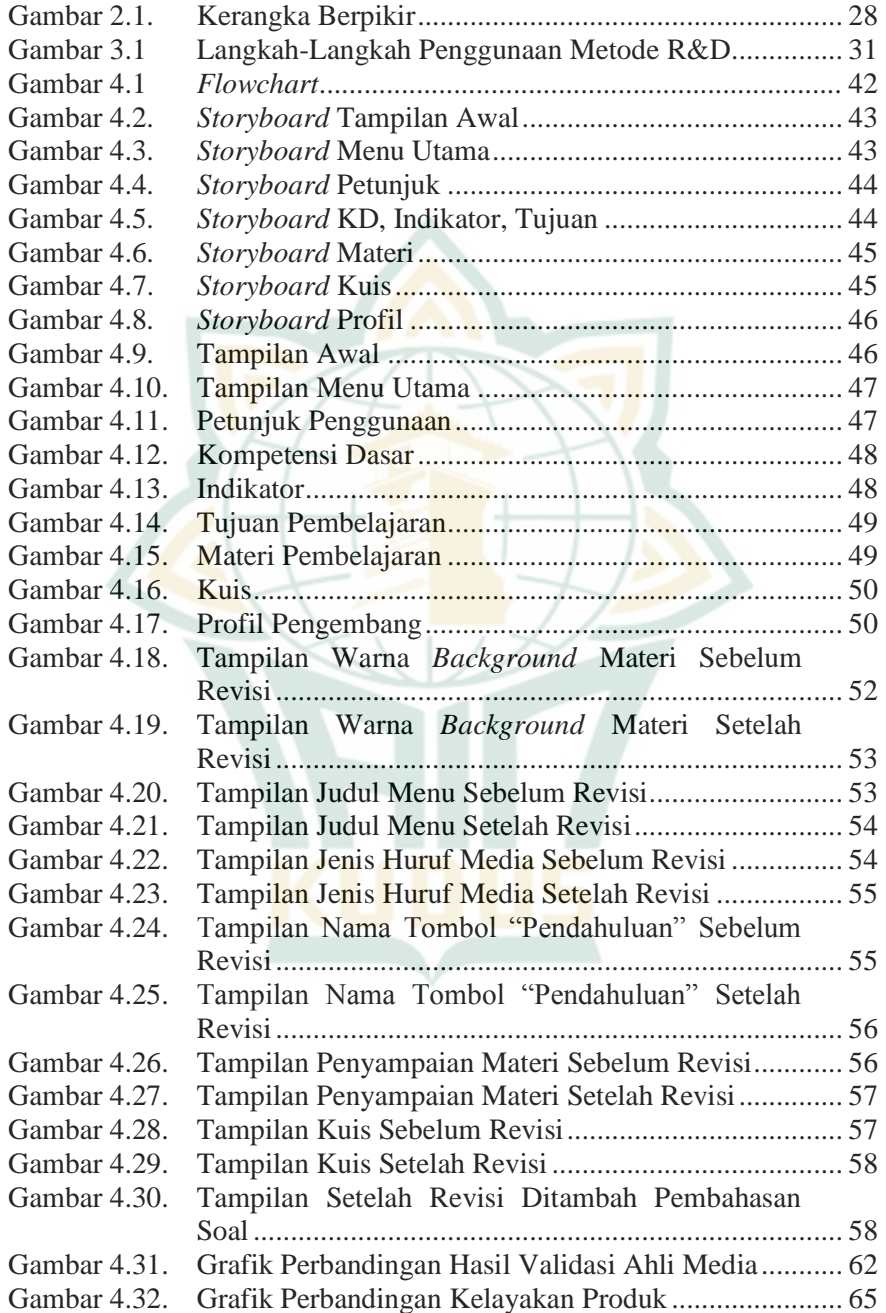